## **CIS 73.31 Course Outline as of Spring 2003**

# **CATALOG INFORMATION**

Full Title: Introductory and Intermediate Adobe Photoshop Last Reviewed: 4/27/2020 Dept and Nbr: CIS 73.31 Title: ADOBE PHOTOSHOP

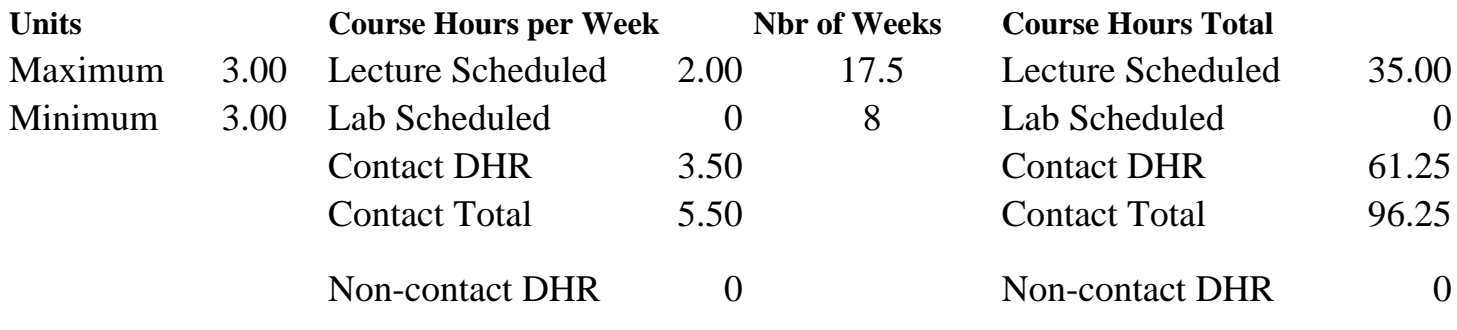

Total Out of Class Hours: 70.00 Total Student Learning Hours: 166.25

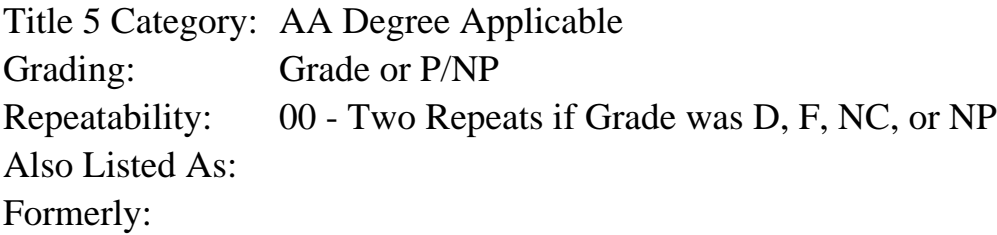

## **Catalog Description:**

This course covers the beginning and intermediate skills of image production and manipulation in Adobe Photoshop for graphics users of all kinds. Topics include using the toolbox, painting and editing, selection fundamentals, working with type, working with scanned images, masks, filters, layers, channels, paths, and applying strokes and fills. This course also examines digital water marking, special effects with type, and plug-in filters. It does not cover the principles of art, design or professional graphics production work. It is the equivalent of the combination of both CIS 73.31A and CIS 73.31B. Not open to students who have taken CIS 73.31B with a grade of 'C' or better.

## **Prerequisites/Corequisites:**

## **Recommended Preparation:**

Completion of CIS 101A or CIS 105A or CIS 5 is strongly recommended. Eligibility for ENGL 100A or ENGL 100.

### **Limits on Enrollment:**

### **Schedule of Classes Information:**

Description: This course covers the beginning and intermediate skills of image production and manipulation in Adobe Photoshop for graphics users of all kinds. It is the equivalent of the combination of both CIS 73.31A and CIS 73.31B. Not open to students who have taken CIS 73.31B with a grade of 'C' or better. (Grade or P/NP) Prerequisites/Corequisites: Recommended: Completion of CIS 101A or CIS 105A or CIS 5 is strongly recommended. Eligibility for ENGL 100A or ENGL 100. Limits on Enrollment: Transfer Credit: CSU; Repeatability: Two Repeats if Grade was D, F, NC, or NP

# **ARTICULATION, MAJOR, and CERTIFICATION INFORMATION:**

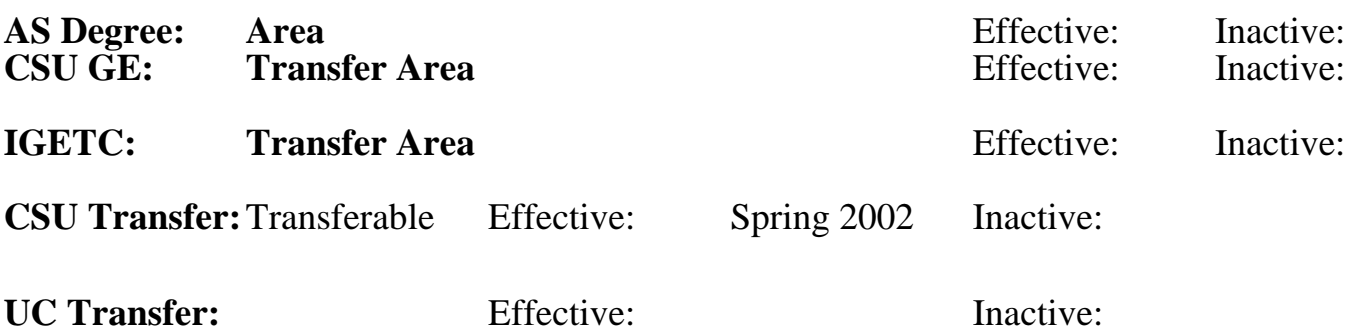

**CID:**

**Certificate/Major Applicable:** 

[Certificate Applicable Course](SR_ClassCheck.aspx?CourseKey=CIS73.31)

# **COURSE CONTENT**

## **Outcomes and Objectives:**

Upon completion of this course, students will be able to:

- 1. Compare and contrast a variety of image file formats, including
- GIF, TIFF, JPEG and PICT
- 2. Study different color modes
- 3. Create and format lines and shapes
- 4. Construct selections using a variety of techniques
- 5. Produce fills and strokes on an image
- 6. Duplicate and clone images
- 7. Create and format text
- 8. Create at least four multi-layered documents
- 9. Incorporate a variety of blending modes and opacities into those layered documents
- 10. Move and copy layers from one document to another
- 11. Combine a group of layers into a clipping group
- 12. Flatten document layers and change the file's format from Photoshop native to other file formats
- 13. Export transparent layer(s) from an RGB image into GIF89a file
- 14. Differentiate between color channels and alpha channels
- 15. Create each of Photoshop's masks: Quick Mask, Alpha channels and layer masks
- 16. Prepare adjustment layers to correct an image's color balance and

tonal qualities

- 17. Create a path to stroke and fill a document selection
- 18. Produce special-effect text
- 19. Experiment with at least 5 of Photoshop's special-effects filters
- 20. Create and manage presets
- 21. Make basic adjustments to images

# **Topics and Scope:**

- 1. Fundamentals of Photoshop
	- a. The Photoshop desktop
	- b. The Zoom and Hand tools
	- c. Navigation palette
	- d. Info bar
- 2. Image file formats
	- a. JPEG
	- b. GIF
	- c. TIFF
	- d. Other formats
- 3. Painting and editing techniques
	- a. Creating lines and shapes
	- b. Painting with the pencil, paintbrush and airbrush
	- c. Working with the brushes palette
	- d. Focus tools
	- e. Toning tols
	- f. Erasing tools
- 4. Selection techniques
	- a. Standard marquee tools
	- b. Using the magic wand
	- c. Adding to and subtracting from selections
	- d. Using antialiasing and feathering techniques
	- e. Moving, duplicating and layering selections
	- f. Crop tool
	- g. Extracting an image
- 5. Filling and stroking techniques
	- a. Using the paint bucket tool and Fill command
	- b. The gradient tool
	- c. Applying strokes
- 6. Duplicating and reverting
	- a. The clone stamp tool
	- b. Using the Undo and Revert commands
- 7. Type
	- a. Entering and editing type
	- b. Formatting text
	- c. Creating special effects
	- d. Work paths
- 8. Filters
- a. Sharpening an image
- b. Corrective filters for subtle effects
	- c. Destructive filters for dramatic effects
	- d. External plug-ins
- 9. Layers
- a. Creating and manipulating layers
- b. Linking layers
- c. Merging and flattening layers
- d. Specifying layer options (show/hide, blending modes, opacity)
- e. Clipping groups
- f. Adjustment layers
- g. Layer sets
- h. Layer styles
- i. Fill layers
- 11. Channels and masks
	- a. Quick Mask
	- b. Alpha Channel
	- c. Layer masks
	- d. Color channels
- 12. Paths: pen tools and bezier curves
	- a. Path components: segments, anchor points, and end points
	- b. The path palette
	- c. Paths and subpaths
	- d. The relationship between paths and selections
	- e. Stroking and filling paths
- 13. Presets
	- a. Creating presets and libraries
	- b. Preset Manager
- 14. Selecting colors
	- a. Color picker
	- b. Color palette
	- c. Swatches palette
	- d. Eyedropper
- 15. Understanding color modes and models
	- a. RGB
	- b. CMYK
	- c. Lab
	- d. Grayscale
	- e. HSB
- 16. Introduction to blending modes
- 17. Vector shapes
	- a. Creating and editing
	- b. Clipping paths
- 18. Introduction to image adjustments
	- a. Auto levels and levels
	- b. Hue/Saturation
	- c. Color Balance
	- d. Replace Color

## **Assignment:**

- 1. Read approximately 20 pages per week from the textbook.
- 2. Manipulate an image with layers
- 3. Scan an image
- 4. Manipulate an image using quick masks and alpha channels
- 5. Create two complex text images
- 6. Make an image collage by combining layers from diverse Photoshop

documents into a new document

- 7. Use at least 3 filters to create special effects in an image
- 8. Take objective examinations

### **Methods of Evaluation/Basis of Grade:**

**Writing:** Assessment tools that demonstrate writing skills and/or require students to select, organize and explain ideas in writing.

None, This is a degree applicable course but assessment tools based on writing are not included because problem solving assessments and skill demonstrations are more appropriate for this course.

**Problem Solving:** Assessment tools, other than exams, that demonstrate competence in computational or noncomputational problem solving skills.

Homework problems and the example of the problem solving and the problem solving problem solving the Problem solving

**Skill Demonstrations:** All skill-based and physical demonstrations used for assessment purposes including skill performance exams.

Lab work manipulating images Skill Demonstrations

**Exams:** All forms of formal testing, other than skill performance exams.

Multiple choice, True/false, Matching items, Completion, Short answer

**Other:** Includes any assessment tools that do not logically fit into the above categories.

### **Representative Textbooks and Materials:**

"Adobe Photoshop 6.0 Classroom in a Book", by Adobe Creative Team - Peachpit Press 2000

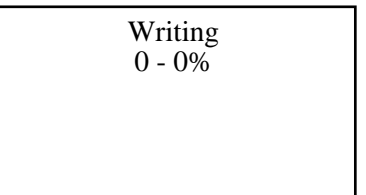

10 - 20%

25 - 75%

Exams 15 - 65%

None Category Chern Category Chern Category Chern Category Chern Category Chern Category Chern Category Chern Category  $0 - 0\%$